# Empreinte digitale

 $\bigoplus$ 

 $\bigoplus$ 

Pour accélérer l'appropriation des usages numériques

## **GUIDE DE L'ANIMATEUR**

 $\bigoplus$ 

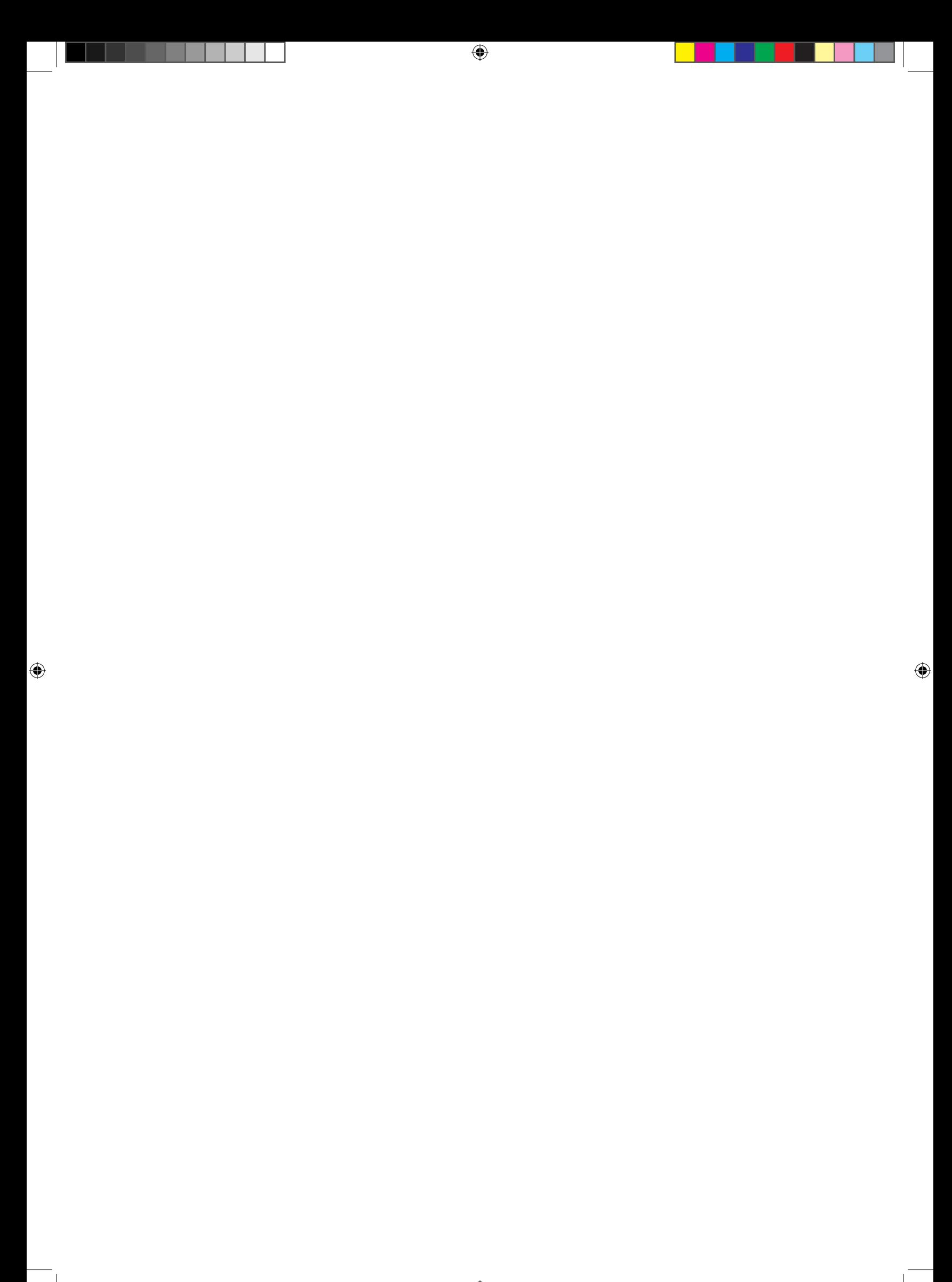

## **GUIDE DE L'ANIMATEUR**

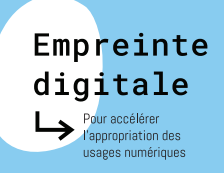

⊕

### **INTRODUCTION**

Le jeu sérieux *Empreinte digitale* a été conçu pour accélérer l'appropriation des nouveaux usages numériques par les agents publics.

 $\bigoplus$ 

#### **L'objectif du jeu est triple**

 $\bigoplus$ 

- Montrer la diversité des outils numériques qui existent en lieu et place du mail : en effet, il est constaté un usage intensif de la messagerie électronique alors que d'autres moyens de travailler plus efficacement existent ;
- Développer la culture numérique des participants au travers de défis;
- Diffuser les bonnes pratiques numériques.

La conception du jeu a fait l'objet d'une démarche innovante au sein du laboratoire d'innovation territoriale de l'État en région Auvergne-Rhône-Alpes @RCHIPEL, porté par la préfecture de région, en lien avec de multiples institutions publiques.

Ce jeu peut être utilisé de manière informelle sur une séquence d'une heure à une heure trente ou bien directement intégré dans des formations en lien avec le numérique ou le travail collaboratif.

#### **Consignes pour l'animation du jeu**

Avant de prendre connaissance des consignes ci-dessous, l'animateur est invité à lire attentivement et à tester la règle du jeu Empreinte digitale.

#### **Déroulé de la séance**

Avant l'accueil des joueurs, l'animateur prépare le plateau de jeu et vérifie qu'il dispose :

 $\bigoplus$ 

- Des cartes Je souhaite, Outils, Bonnes pratiques, et Mémo ;
- Des pions en nombre suffisant ;
- Du plateau de jeu ;

⊕

• Du guide boite à outils.

Il peut également prévoir certaines démonstrations avec un ordinateur portable. Introduction et lancement du jeu (10 mn)

L'animateur accueille les participants et présente le triple objectif du jeu : montrer la diversité des outils numériques qui existent, développer au travers de défis la culture numérique des participants, diffuser les bonnes pratiques numériques.

Comme tout jeu sérieux, Empreinte digitale suppose de la bienveillance entre les joueurs.

L'objectif n'est pas tant de gagner que d'échanger entre joueurs et de découvrir de nouvelles pratiques. Ce jeu a été créé par et pour les agents publics, dans une démarche de partage d'expérience.

⊕

L'animateur demande aux joueurs de se présenter rapidement et de préciser les typologies d'outils numériques qu'ils utilisent.

Puis, il présente le plateau de jeu (départ, arrivée, touches bleues, rouges et jaunes) et les principales règles du jeu. Pour être plus concret, il peut présenter certaines associations de cartes.

L'animateur demande aux participants de choisir un personnage, de le placer sur la touche du clavier Départ, et explique que le jeu se termine lorsqu'un joueur atteint la touche du clavier Arrivée en premier.

**2**

L'animateur distribue à chaque joueur 6 cartes tirées de la pioche (cartes Je souhaite, cartes Outils et cartes Bonnes pratiques) et une carte Mémo qui résume les pas d'avancés.

#### **Déroulé de la partie**

Pour lancer la partie, plusieurs options sont possibles selon le choix de l'animateur :

 $\bigoplus$ 

- Celui qui fait le plus rapidement possible le raccourci clavier "COLLER" (CTRL + V) sur le plateau de jeu ;
- Celui qui est le plus récemment affecté en poste démarre.

Pour commencer, le joueur peut :

- Soit poser une carte *Je souhaite* associée à une carte Outil;
- Soit poser une carte *Je souhaite* seule faute de carte *Outil* correspondante ;
- Si le joueur ne peut ou ne désire pas poser une carte, il doit obligatoirement en jeter une et en retirer une afin d'avoir toujours 6 cartes dans sa main, et passe son tour.

⊕

Chaque joueur joue à son tour dans le sens des aiguilles d'une montre.

## **LES CARTES**

⊕

#### **Les cartes Je souhaite**

Ce sont elles qui permettent d'avancer sur clavier. Elles doivent être posées en les associant à la carte Outil correspondant. A chaque association, le joueur avance de 7 cases. Il peut déposer une carte Je souhaite sans la carte Outil associée. Dans ce cas, il doit demander l'aide d'un participant. Si un participant (l'aidant) dispose de la carte Outil correspondante, le joueur avance de 3 cases, l'aidant avance lui de 4 cases. Dans le cas contraire, il n'avance pas. En revanche, si au cours du jeu un participant obtient la carte Outil, il peut toujours la déposer ; il avancera alors de 4 cases et le joueur aidé avancera de 3 cases.

#### **Les cartes Outils**

Associées à une carte *Je souhaite*, les cartes Outils permettent d'avancer :

- De 7 cases si le joueur dispose de la carte correspondante ;
- De 4 cases pour l'aidant et de 3 cases pour l'aidé si elle est utilisée de façon collaborative.

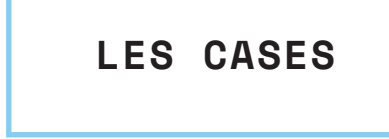

#### **Les cases Embûches**

Lorsque le joueur tombe sur une case Embûche de couleur rouge, il piochera au tour suivant une carte Embûche. Si dans son jeu, le joueur dispose d'une carte Outil ou Bonnes pratiques, permettant de lever l'embûche, il la dépose et avance d'une case. Il pourra jouer au prochain tour. Si le joueur ne dispose pas de la ressource correspondante, il peut demander l'aide d'un autre joueur. Si un joueur peut lever l'embûche, en récompense, il avance de 4 cases, même s'il est sur une case Embûche. A défaut il passe son tour une fois.

 $\bigoplus$ 

#### **Les cases Défi**

⊕

Lorsque le joueur tombe sur une case *Défi*, il piochera au tour suivant une carte Défi sur laquelle figure une question en lien avec le numérique. Si le joueur répond correctement, il avance de 4 cases. Si le joueur ne connaît pas la bonne réponse, un autre joueur peut répondre. Dans ce cas, tous les deux avancent de 2 cases.

⊕

C'est ensuite au tour du joueur suivant de jouer selon les mêmes modalités.

Le gagnant de la partie est celui qui a réussi à avoir parcouru les 32 cases sur le plateau.

### **RÔLE DE L'ANIMATEUR**

#### **Durant le jeu**

L'animateur doit rebondir sur les outils évoqués et questionner les participants sur leurs pratiques. Il peut en cours de partie approfondir certains outils en utilisant le livret des 15 outils, voire quand cela est possible, les présenter sur un ordinateur.

Le rôle de l'animateur est bien de susciter la discussion mais également de montrer concrètement l'intérêt des outils présentés.

#### **Debrief et conclusion**

L'animateur remercie les joueurs et félicite le "gagnant", en rappelant que le fait d'atteindre la touche Arrivée en premier n'est pas une finalité, l'objectif étant bien d'apprendre et d'échanger.

 $\bigoplus$ 

Il demande aux joueurs quels outils ils souhaiteraient approfondir. L'animateur prend alors un temps pour présenter quelques outils ou quelques bonnes pratiques.

Pour conclure, il précise que toutes les ressources figurent sur le site du laboratoire d'innovation territoriale de l'État en région Auvergne-Rhône-Alpes @RCHIPEL (www.lab-archipel.fr) et demande à chaque participant quel(s) outil(s) ou bonne(s) pratique(s) ils vont mettre en œuvre suite à cette partie.

⊕

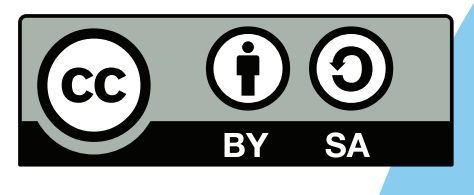

#### **Autorisation de diffusion et de réutilisation**

La présente documentation est publiée sous la licence Creative Commons BY 4.0 International.

Vous êtes autorisés à diffuser, réutiliser, réadapter l'œuvre en intégralité ou en partie. Les fichiers sont accessibles sur le site " www.lab-archipel.fr.

Vous êtes dans l'obligation de créditer l'œuvre, c'est à dire d'indiquer son origine et de mentionner la licence, et de préciser si des modifications ont été apportées à l'œuvre. Vous devez mentionner ces informations par tous les moyens raisonnables, sans toutefois suggérer que l'offrant vous soutient ou soutient la façon dont vous avez utilisé son œuvre.

Vous êtes invités à citer la présente œuvre de la manière suivante:

Extrait du projet "Empreinte digitale" mis à disposition par la Préfecture d'Auvergne-Rhône-Alpes selon les termes de la licence Creative Commons BY.

 $\bigoplus$ 

## **LES RÉPONSES**

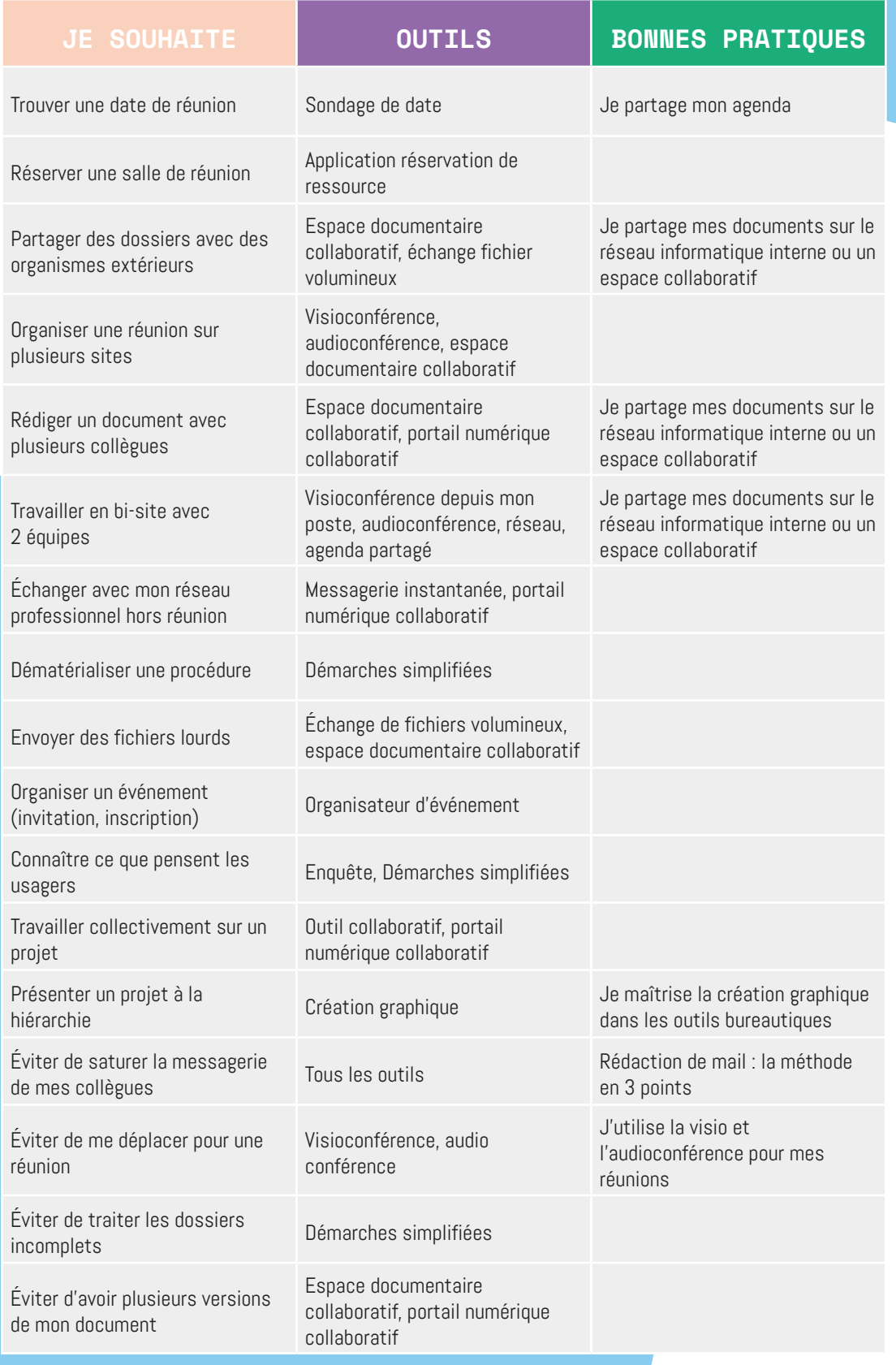

 $\bigoplus$ 

 $\bigoplus$ 

 $\bigoplus$ 

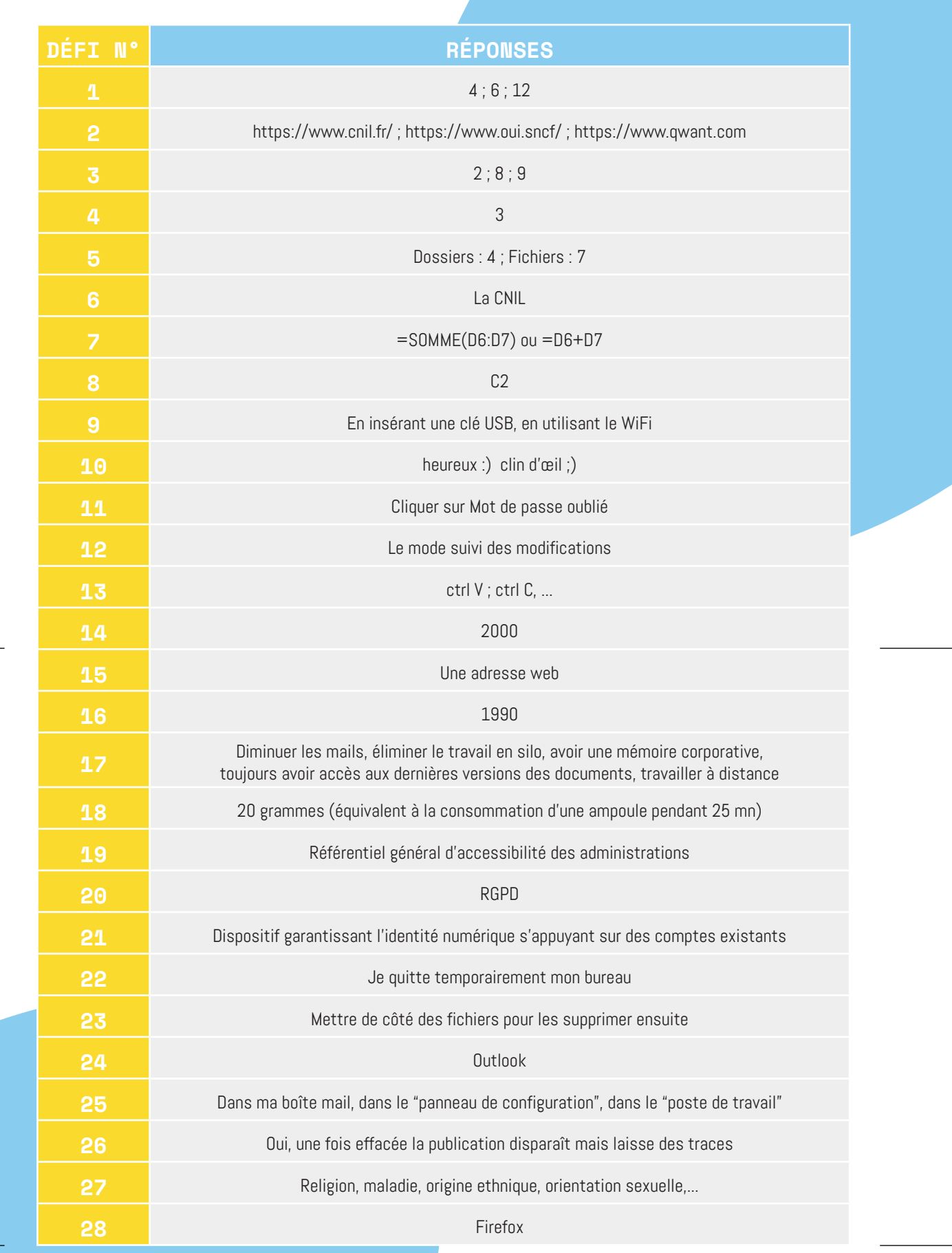

 $\bigoplus$ 

 $\bigoplus$ 

 $\bigoplus$ 

 $\bigodot$ 

 $\bigoplus$ 

 $\bigoplus$ 

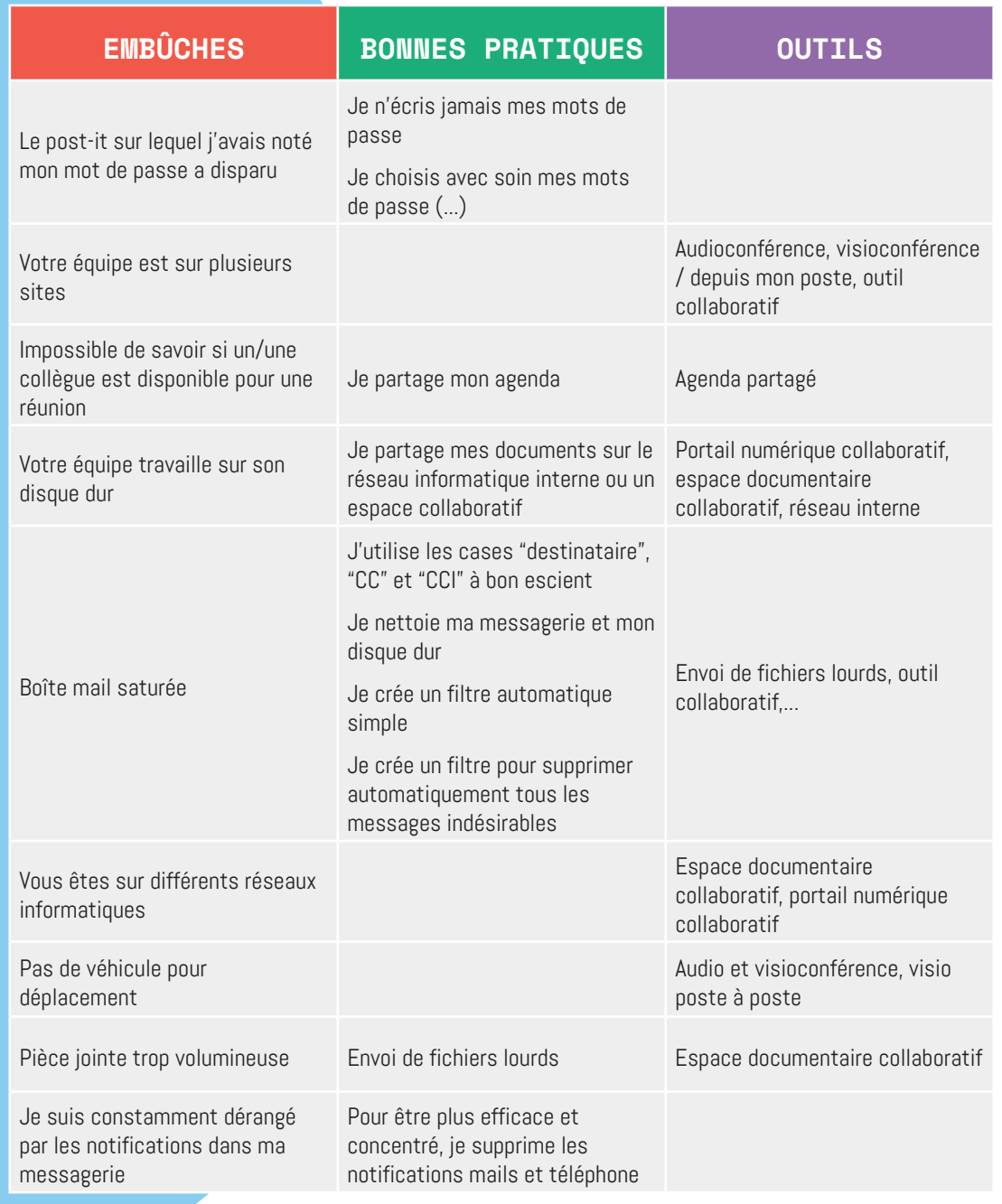

 $\bigoplus$ 

 $\bigoplus$ 

 $\overline{\phantom{a}}$ ı

 $\circledS$  $\bigoplus$ 

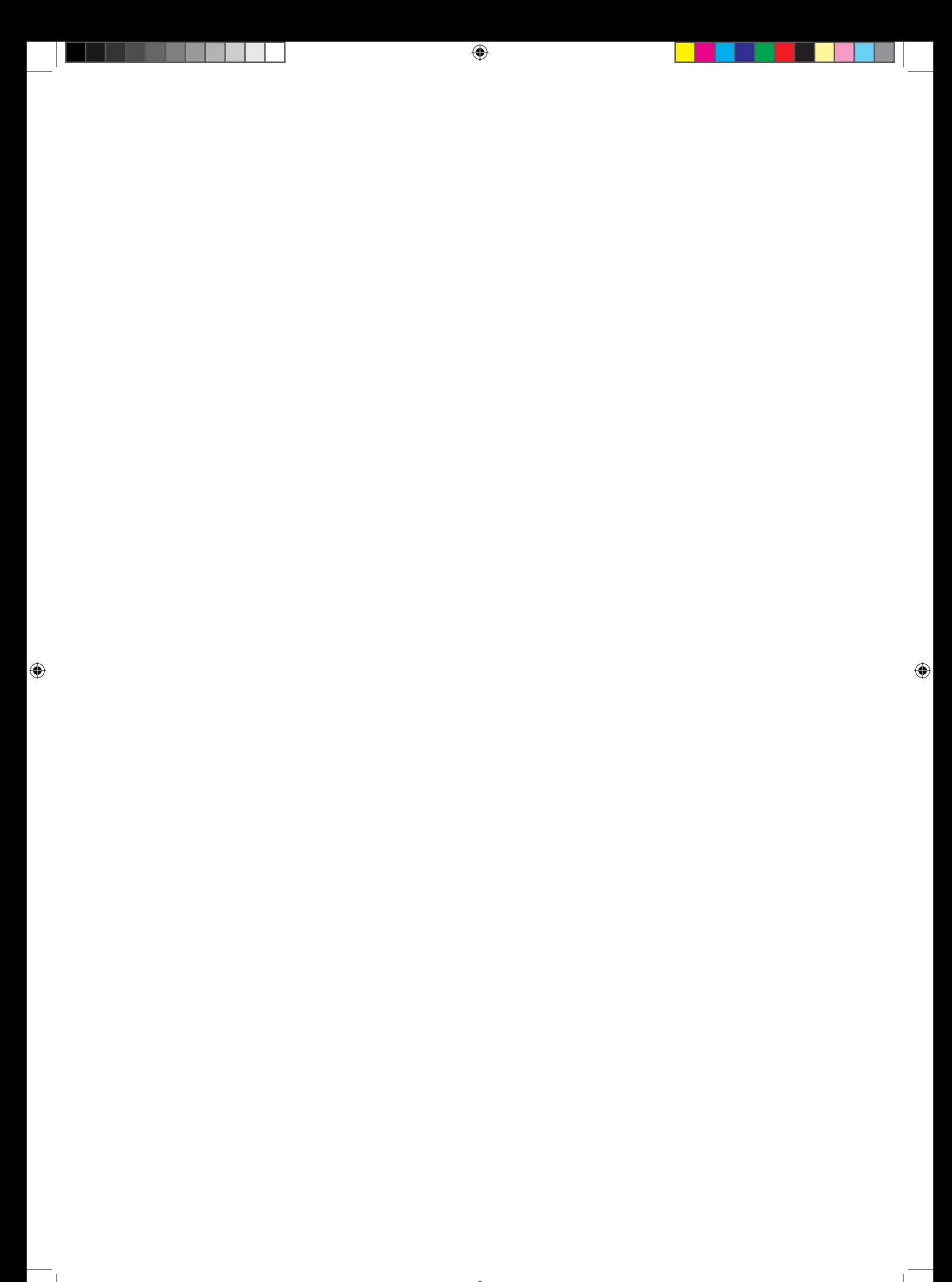

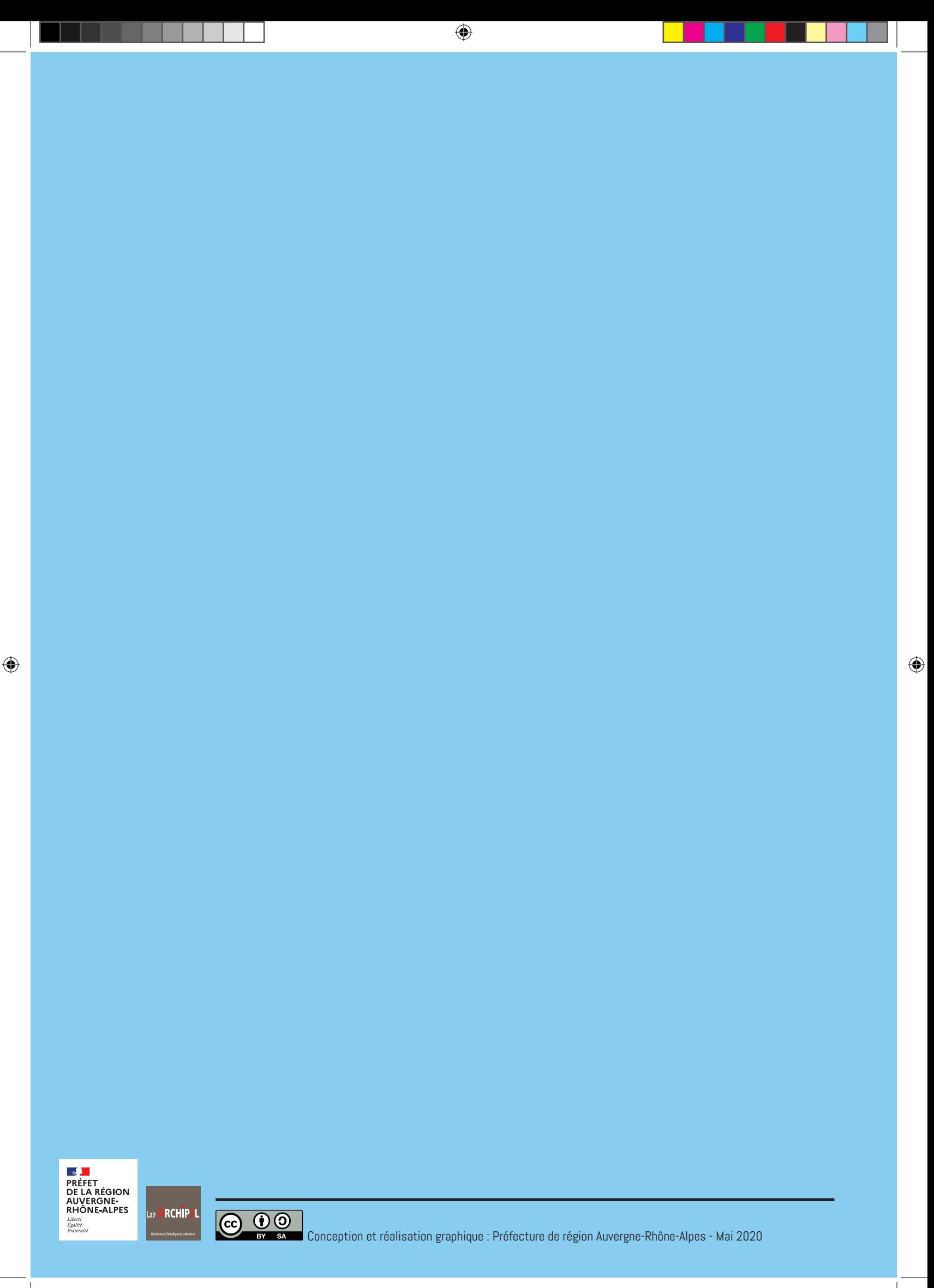

 $\bigoplus$